# CONNECTOR

- CN1 FDC connector:
- CN3 : IDE Primary connector
- CN5 GAME port connector
- CN7 Serial port A connector
- $J1$ IDE Secondary indicator
- CN2 IDE Secondary connector
- CN4 : Parallel port B connector
- CN6 Seria port B connector
- CN8 Parallel port A connector
- J2 IDE Primary indicator

# **BASE ADDRESS**

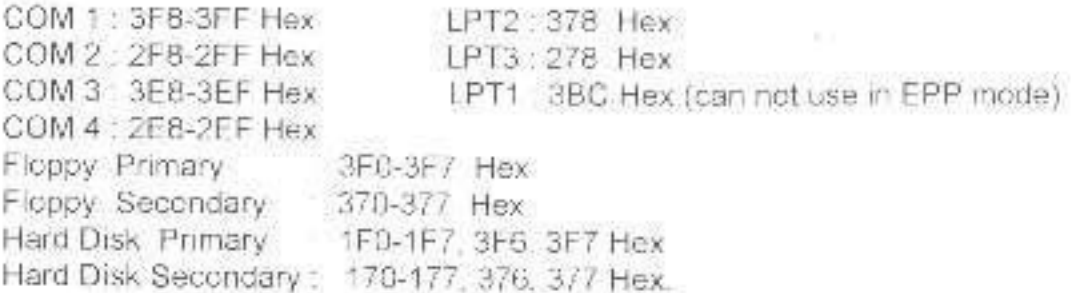

# **JUMPER SETTING**

JP1 : Serial Address and IRQ Selection

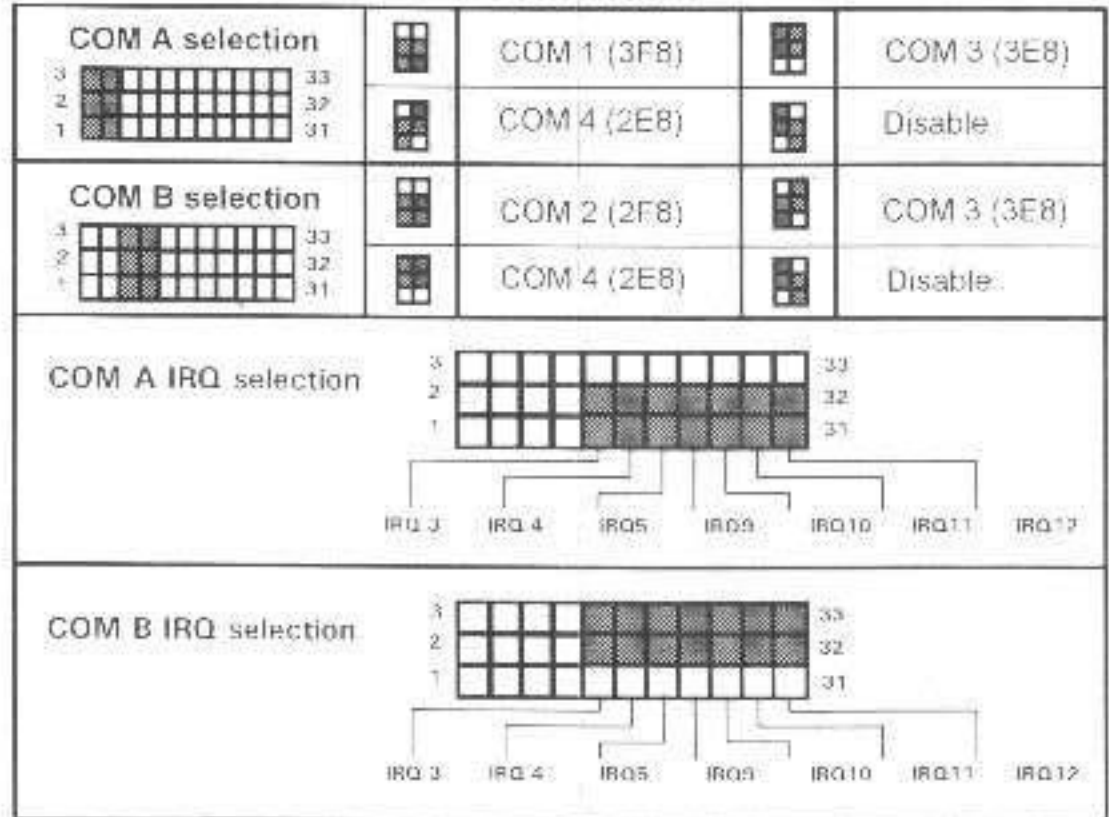

## JP2: PRINTER DMA/DACK and IRQ Selection

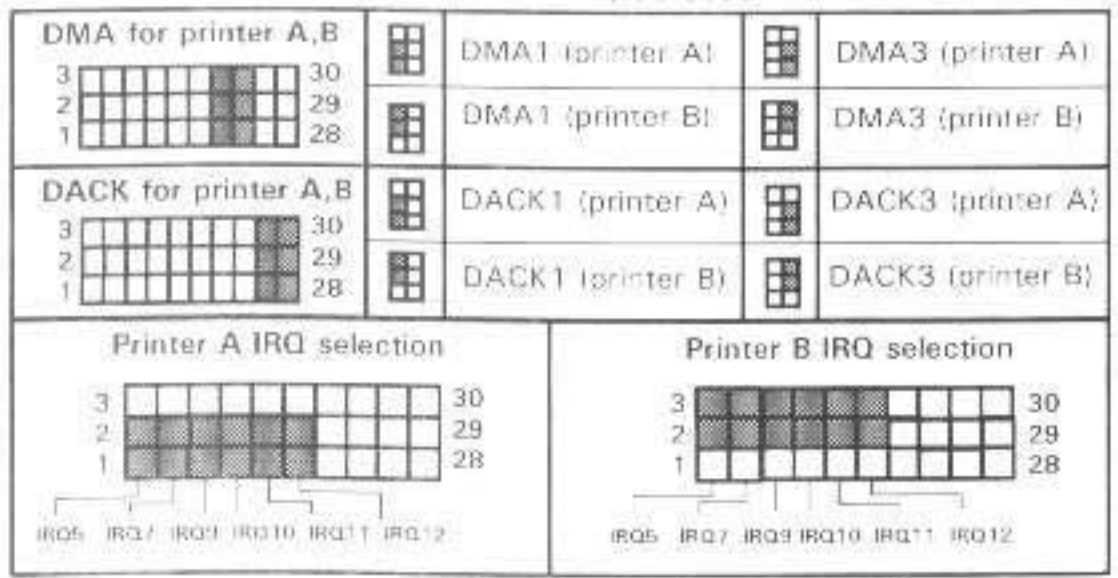

### JP3: PRINTER Address and Mode Selection

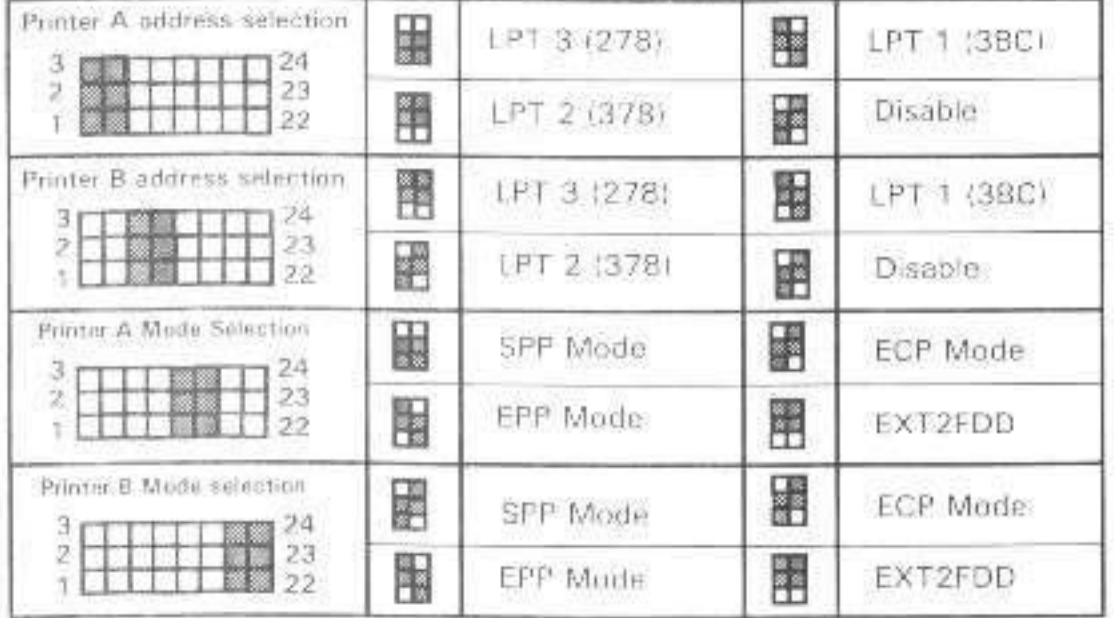

#### JP4: HDD /FDC Address Selection

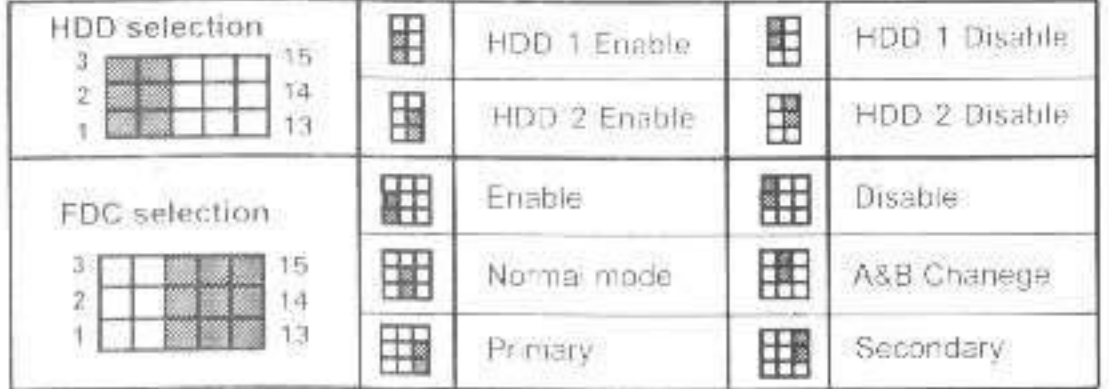

JP5 : GAME Enable/Disable

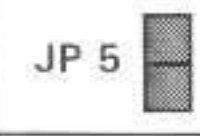

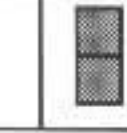

**Game Disable** 

# **FACTORY SETTING**

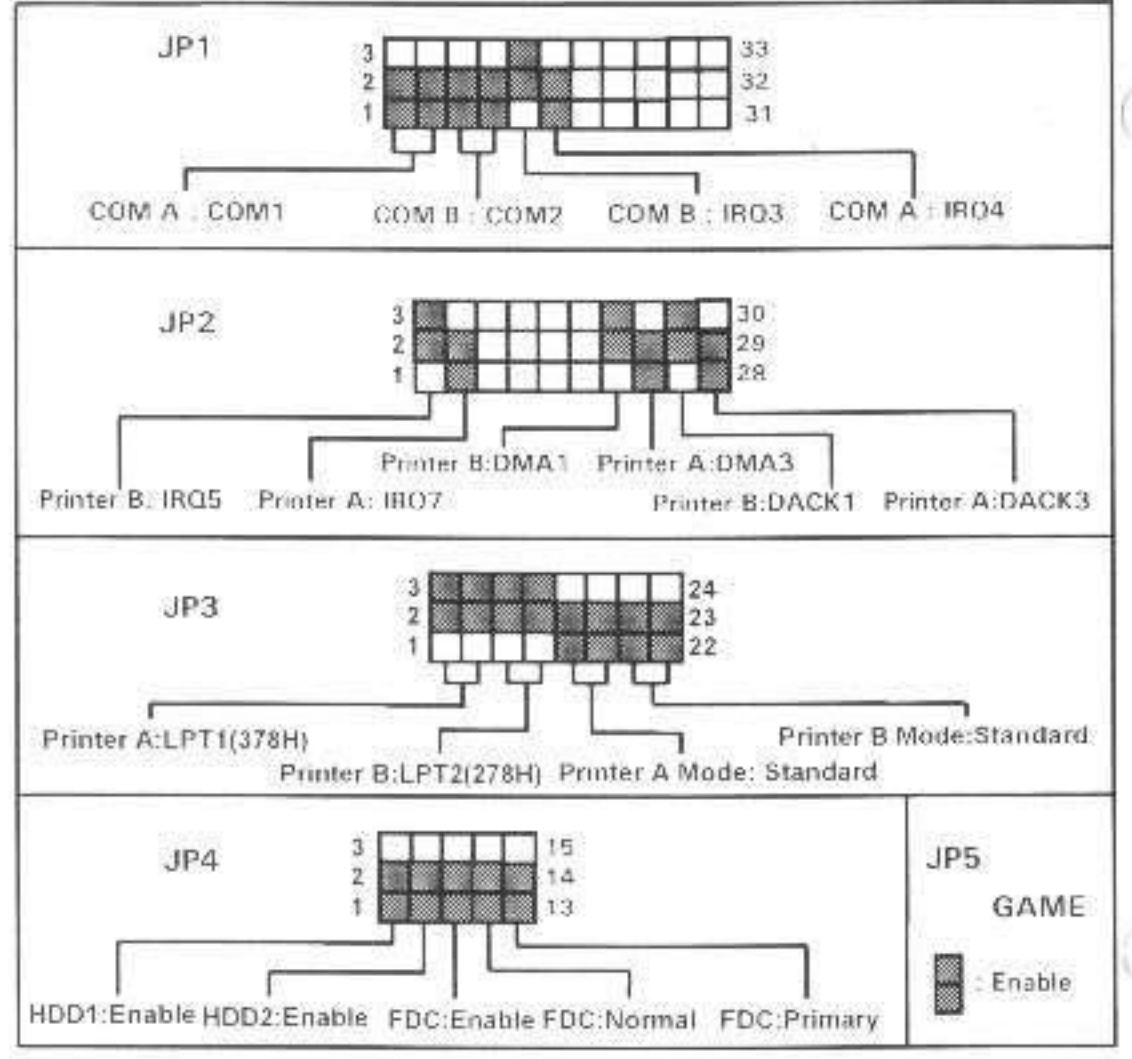